## **ПРОГРАММНАЯ МОДЕЛЬ УЛЬТРАЗВУКОВОГО ДЕФЕКТОСКОПА ИНТРОТЕСТ-1М**

Котельников А.В.<sup>1</sup>, Бирюков Д.Ю.<sup>1</sup>

<sup>1)</sup> Уральский федеральный университет имени первого Президента России Б.Н. Ельцина, г. Екатеринбург, Россия E-mail: [kotelok.andrey@gmail.com](mailto:kotelok.andrey@gmail.com)

## **PROGRAM MODEL OF THE ULTRASONIC FLAW DETECTOR INTROTEST-1M**

Kotelnikov A.V.<sup>1</sup>, Biryukov D.Yu.<sup>1</sup> <sup>1)</sup> Ural Federal University, Yekaterinburg, Russia

The software model of the Introtest-1M ultrasonic flaw detector is designed to familiarize users with the control interface and the settings menu of the Introtest-1M flaw detector. The program also allows to measure the parameters of a given model signal.

Программная модель ультразвукового дефектоскопа Интротест-1М [1] применяется для ознакомления пользователей с интерфейсом управления и меню настроек дефектоскопа Интротест-1М, а также позволяет измерять параметры заданного модельного сигнала. Данная программа полностью моделирует принцип взаимодействия пользователя с дефектоскопом Интротест-1М. Программа содержит такие меню настроек, как: «Усиление», «Строб 1», «Строб 2», «ПЭП», «Экран», «Просмотр», «Опции» (рис. 1).

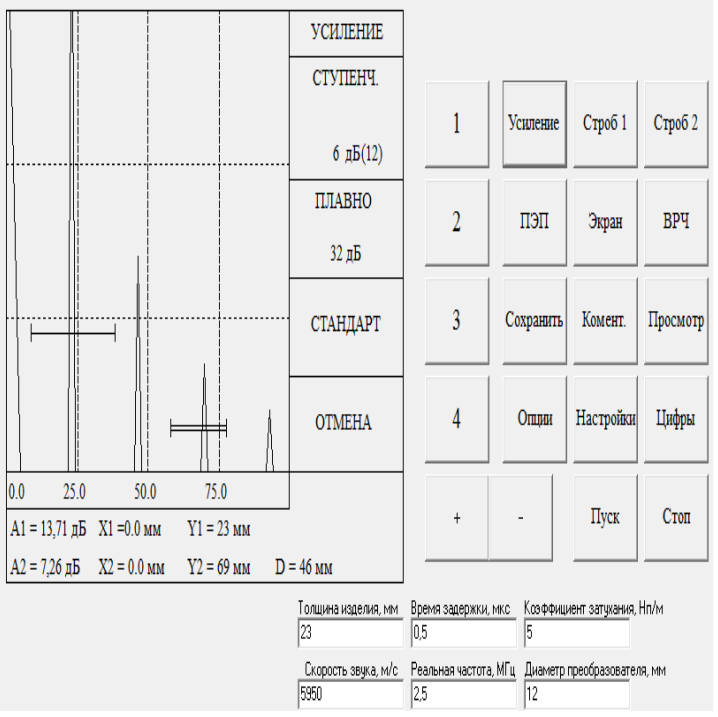

Рис. 1. Интерфейс ультразвукового дефектоскопа Интротест-1М

## ФТИ-2020

Все параметры в представленных меню можно изменять с помощью кнопок «+» и «-», а также с помощью непосредственного ввода, что приводит к соответствующему изменению отображения модельного ультразвукового сигнала на графическом интерфейсе, как это осуществляется в реальном дефектоскопе. Модельный сигнал рассчитывается формулам акустического тракта [2], и задается такими параметрами, как толщина изделия, время задержки в пьезоэлектрическом преобразователе, коэффициент затухания в материале, скорость звука в материале, частота пьезоэлектрического преобразователя, диаметр излучающей пьезопластины, а также формы волнового фронта в дальней и ближней зоне контроля. Возможность трансляции интерфейса программы на экране проектора и мультимедийных экранах позволяет демонстрировать работу дефектоскопа группе студентов с целью их практического обучения.

1. А.Ф. Зацепин, Д.Ю.Бирюков. Современные компьютерные дефектоскопы для ультразвуковых исследований и неразрушающего контроля. Учебное пособие. Екатеринбург: изд-во Урал. ун-та (2016).

2. Неразрушающий контроль: Справочник: В 7 т. Под общ. Ред. В.В. Клюева. Т. 3: Ультразвуковой контроль / И.Н. Ермолов, Ю.В. Ланге. – М.: Машиностроение, 2004. – 864 с.